**Team Number**: May15-31 **Project Name**: CoderLab **Client / Advisor**: Joe Zambreno **Due:** 9/29/2014

# Week 4 Report (9/23/14 - 9/29/14)

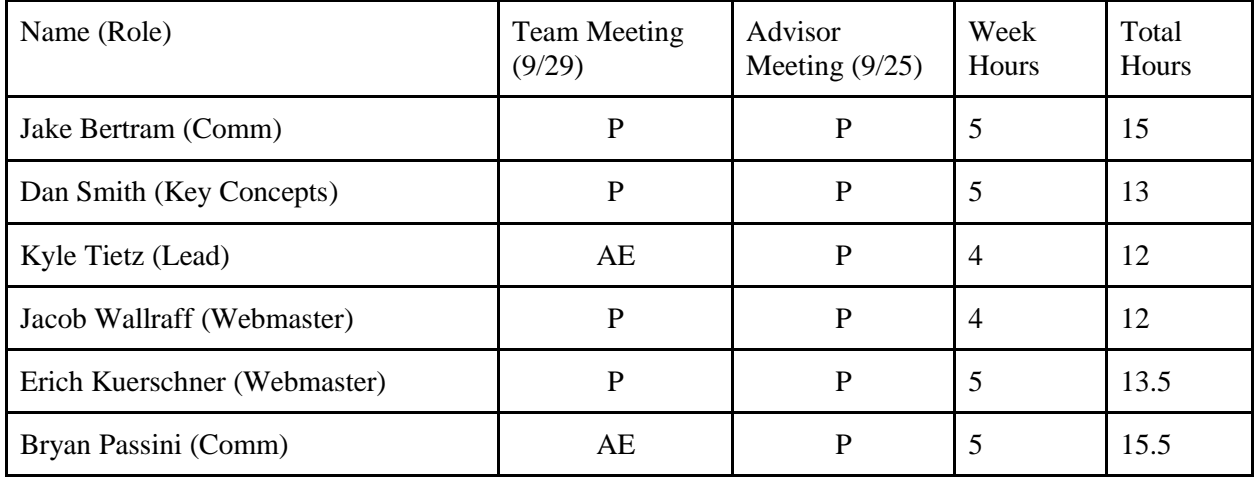

Key: P - Present AE - Absent, Excused AU - Absent, Unexcused

### Advisor Meeting Notes (9/25)

- Tasks:
	- Erich: sharejs
	- Jacob: website && contact csg about servers && start project plan (9/25)
	- Dan: togetherJS
	- Jake: docker service && support
	- Kyle: looking for university vps provider
	- Bryan: in-browser shell research
- Todo: more work / research / proof-of-concepts

### Meeting Minutes (9/29)

- Looked at project website on weebly
- Went over individual accomplishments during the past week
- Finished first draft of project plan

# Group Accomplishments

• Completed first draft of project plan

# Individual Accomplishments

#### **Jacob Bertram**

- Docker Writing a service for docker containers to accept code and run it
	- Similar to this idea I shared last week: [http://blog.remoteinterview.io/post/89639823776/how-we-used-docker-to-compile-and](http://blog.remoteinterview.io/post/89639823776/how-we-used-docker-to-compile-and-run-untrusted-code)[run-untrusted-code](http://blog.remoteinterview.io/post/89639823776/how-we-used-docker-to-compile-and-run-untrusted-code)
	- Source/Docs: <https://git.ece.iastate.edu/coderlab/docker-server/tree/master>
		- Docker is incomplete, the server can compile/run a single C file
		- See the README.md
- GitLab Spoke with CSG about our missing Group, Kyle helped sort it out
- SSO Still waiting for reply, I'll send another email once we get more technologies sorted out
- Will be offering help with NodeJS as needed

#### **Dan Smith**

- TogetherJS
	- Building a local server/set of assets was a failure
		- Not sure whether my environment was broken or if the build is broken
	- Uses a Mozilla-hosted hub server by default to pass messages to clients
		- Can be changed to a local server that we host
		- No persistence built in
	- Click indicators can be disabled both globally and per-element
	- Supports sending arbitrary messages triggered by events of our choosing
	- Visuals do not appear to be very configurable
	- No support for text cursors (?)
	- Not really intended specifically for collaboratively editing text/code (although support for it exists)
		- Watches events from the entire document
		- Meant more for generic real-time collab
		- Needs testing with CodeMirror/Ace
- Goal for this week:

○ Create mockups for TogetherJS using Ace/CodeMirror to determine compatibility with advanced features

#### **Kyle Tietz**

- Looked at several cloud service solutions that we could use to get started
	- Microsoft Azure, Google, Amazon Web Services
	- Amazon Web Services (AWS) looked best, will get started with free trial
- Managed group and projects on GitLab

#### **Jacob Wallraff**

- Created project plan outline
- Sent email to CSG asking about server resources and how to go about getting them
- Hosting an ASP.NET project on linux:
	- Port: <http://www.mono-project.com/docs/web/porting-aspnet-applications/>
	- Mono project:<http://www.mono-project.com/docs/about-mono/>
- Completed project website with Erich
- Goals for this week
	- get project website hosted on ECE provided space
	- Get an ASP.NET project hosted on linux with Mono project

#### **Erich Kuerschner**

- Started work on Project Plan with Jacob
- Completed project website with Jacob
- Started researching ShareJS
	- could be a reasonable option for us from a first glance
	- Server runs on NodeJS
	- fairly simple client-side API
	- should be able integrate nicely with an ASP.NET web app (if thats the direction we end up heading for the front-facing site)
- Goals for next week:
	- Have a solid understanding of ShareJS and its supporting technologies
	- Start work on front-facing site (basic concepts for look and feel)

#### **Bryan Passini**

● Looked into different technologies for our in-browser console

- Shellinabox
	- web-based terminal emulator using AJAX
	- similar to an ssh client, but shellinabox needs to be installed and started on the server
	- would be able to use any commands supported by the server
	- not sure how this would work with docker
	- need to look further into how shellinabox handles multiple users may need to spin up a new container for each new user
- jqconsole
	- jquery library that gives you the look and feel of a terminal, but not the features of a terminal
	- provides built in functions to manipulate the look and feel of the terminal, as well as to handle input and output
	- would rely on redirecting user input to the server and redirecting server output to the user
	- I am pretty sure coderpad.io uses this library
- Built a prototype that has one div using shellinabox and another div using jqconsole

### Pending Issues

- Continue working on project plan
- More research / development is needed to help with planning in the future.

## Plans for Upcoming Week

- Does prof. Zambreno want to have access to CoderLab group / LabCoders team on gitlab?
	- We didn't ask, but most likely. We'll be adding him soon.
- Continue the project plan, talk with Joe Zambreno about it at Thursday's meeting.